## SAP ABAP table WOD3 LISTE STRUC {WOD3: List Structure}

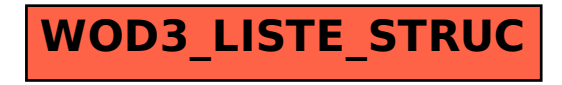